# GigaDevice Semiconductor Inc.

# GD32L23x Series Software Development Guide

# Application Note AN197

Revision 1.0

(Jun. 2024)

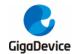

## **Table of Contents**

| Ta  | able of Contents |                                       |   |  |  |
|-----|------------------|---------------------------------------|---|--|--|
| Lis | st of Fig        | gures                                 | 3 |  |  |
|     |                  | bles                                  |   |  |  |
|     |                  | erview                                |   |  |  |
|     |                  | tware feature development             |   |  |  |
|     |                  | recautions for using UBSD             |   |  |  |
|     |                  | USBD Clock Configuration              |   |  |  |
|     |                  | USBD-related GPIO Configuration       |   |  |  |
|     | 2.1.3.           | USBD Array and Endpoint Configuration |   |  |  |
|     | 2.1.4.           | Other notes                           |   |  |  |
| 3.  | Revi             | rision history                        |   |  |  |

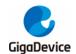

# **List of Figures**

| Figure 2-1. USBD Peripheral Clock Tree               | 6 |
|------------------------------------------------------|---|
| Figure 2-2. USBD Peripheral Clock Configuration Code | 6 |
| Figure 2-3. USBD Control Circuit                     | 7 |
| Figure 2-4. Definition of Device Descriptor Array    | 7 |

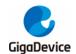

## **List of Tables**

| Table 1-1. Applicable Products | . 5 |
|--------------------------------|-----|
| Table 3-1. Revision history    | . 9 |

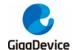

#### 1. Overview

This document is intended for GD32L23x MCU, introducing how to build and debug GD32L23x chip based projects and how to use each module. This application note aims to give an exemplary introduction to peripheral resources on GD32L23x MCU so that users can know how to develop software rapidly with GD32L23x chips.

For more information on deepsleep1 mode and deepsleep2 mode, please refer to the <u>AN094</u> <u>Wakeup methods from deepsleep1 mode for GD32L233 series</u> and the <u>AN167 Use methods of deepsleep2 mode for GD32L233</u>.

For more information on the low power consumption solution for SLCD display, please refer to the <u>AN087 Low Power Consumption Solution for SLCD Display Based on GD32L233</u>.

For the differences between the GD32L235 and GD32L233 series, please refer to <u>AN179</u> <u>Differences between GD32L235 and GD32L233 products</u>. For the method of porting from GD32L233 to GD32L235, please refer to <u>AN184 Porting from GD32L233 series to GD32L235 series</u>.

For information on simulating EEPROM with the GD32L23x FLASH, please refer to <u>AN201</u> FLASH emulate EEPROM for GD32L23x series.

The Embedded Builder software supports the GD32L23x series. For usage, please refer to the <Embedded Builder User Manual>.

**Table 1-1. Applicable Products** 

| Туре | Model           |
|------|-----------------|
| MCU  | GD32L23x Series |

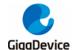

#### 2. Software feature development

#### 2.1. Precautions for using UBSD

#### 2.1.1. USBD Clock Configuration

The USBD module clock tree is shown in Figure 2-1. USBD Peripheral Clock Tree.

Figure 2-1. USBD Peripheral Clock Tree

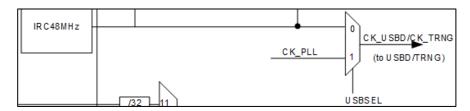

The internal IRC48M clock or the external CK\_PLL clock can be selected through the USBSEL selector, with CK\_PLL configured through PLL frequency division and multiplication. The startup clock for USBD is 48MHz.

To use the internal IRC48M clock or the external PLL clock, the RCU control register (RCU\_CTL) needs to be used to enable the IRC48M or PLL.

The USBSEL selector can choose between two clock sources as follows:

- CK\_PLL: Configured by PLL frequency division and multiplication.
- CK\_IRC48M: Provided by the internal 48M clock (requires calibration with an accuracy of ±500ppm).

USBD Clock Configuration Code, as shown in <u>Figure 2-2. USBD Peripheral Clock</u> Configuration Code.

Figure 2-2. USBD Peripheral Clock Configuration Code

```
void rcu_config(void)
{
    ····rcu_usbd_clock_config(RCU_USBDSRC_PLL);
    ····/* enable USB APBl clock */
    ····rcu_periph_clock_enable(RCU_USBD);
}
```

#### 2.1.2. USBD-related GPIO Configuration

The DP/DM pins of USBD are dedicated pins. Once the USBD clock is enabled, the DM (PA11) and DP (PA12) pins are the default data transmission pins for USBD, and no separate configuration is needed. It is worth noting that before enabling USBD, the DP must be pulled

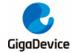

up. There are three ways to pull up the DP: first, by enabling the internal register (DPC); second, by controlling the pull-up through the GPIO pin output; third, by externally connecting a 3.3V pull-up. The control circuit of USBD is shown in *Figure 2-3. USBD Control Circuit*.

Figure 2-3. USBD Control Circuit

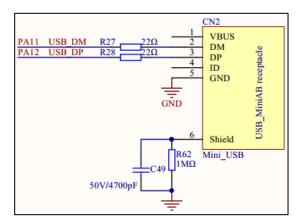

#### 2.1.3. USBD Array and Endpoint Configuration

The GD32L23x series chips use the M23 core, and when defining array variables, they need to be aligned at even addresses, either 2-byte or 4-byte alignment, otherwise the device may not be able to enumerate normally. The array variables defined are 2-byte aligned, as shown in *Figure 2-4. Definition of Device Descriptor Array*.

Figure 2-4. Definition of Device Descriptor Array

```
ALIGNED(2) usb desc dev cdc dev desc =
  .header =
                    ·····= ·USB DEV DESC LEN,
        .bLength
       .bDescriptorType - = USB_DESCTYPE_DEV,
  .bcdUSB
                         · ·= · 0x0200U,
  .bDeviceClass
                          -= USB CLASS CDC,
  .bDeviceSubClass
                          \cdot = \cdot 0 \times 00 U,
                          · ·= · 0×00II
  .bDeviceProtocol
                          -= USBD_EPO_MAX_SIZE,
  .bMaxPacketSize0 ·
  .idVendor
                           -= ·USBD VID,
                           = USBD_PID,
  .idProduct
  .bcdDevice
  .iManufacturer
                           -- STR IDX MFC,
  .iProduct
                           -= STR_IDX_PRODUCT,
  .iSerialNumber
                           -= STR IDX SERIAL,
  .bNumberConfigurations = USBD_CFG_MAX_NUM,
```

The USBD of the GD32L23x series supports up to 8 endpoints (including endpoint 0), with the endpoint configuration address range being 0x00-0x1FF, and the endpoint address should be 16-bit aligned.

#### 2.1.4. Other notes

USBD is a full-speed device interface, which can only act as a USB device and cannot act as a USB host.

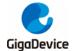

### AN197 GD32L23x Series Software Development Guide

- The data transmission of USBD supports the USB 2.0 protocol and is a half-duplex transmission.
- When USBD is working normally, the digital signal is a differential signal in the form of a square wave.

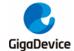

### 3. Revision history

Table 3-1. Revision history

| Revision No. | Description     | Date         |
|--------------|-----------------|--------------|
| 1.0          | Initial Release | Jun.17, 2024 |

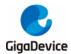

#### **Important Notice**

This document is the property of GigaDevice Semiconductor Inc. and its subsidiaries (the "Company"). This document, including any product of the Company described in this document (the "Product"), is owned by the Company under the intellectual property laws and treaties of the People's Republic of China and other jurisdictions worldwide. The Company reserves all rights under such laws and treaties and does not grant any license under its patents, copyrights, trademarks, or other intellectual property rights. The names and brands of third party referred thereto (if any) are the property of their respective owner and referred to for identification purposes only.

The Company makes no warranty of any kind, express or implied, with regard to this document or any Product, including, but not limited to, the implied warranties of merchantability and fitness for a particular purpose. The Company does not assume any liability arising out of the application or use of any Product described in this document. Any information provided in this document is provided only for reference purposes. It is the responsibility of the user of this document to properly design, program, and test the functionality and safety of any application made of this information and any resulting product. Except for customized products which has been expressly identified in the applicable agreement, the Products are designed, developed, and/or manufactured for ordinary business, industrial, personal, and/or household applications only. The Products are not designed, intended, or authorized for use as components in systems designed or intended for the operation of weapons, weapons systems, nuclear installations, atomic energy control instruments, combustion control instruments, airplane or spaceship instruments, transportation instruments, traffic signal instruments, life-support devices or systems, other medical devices or systems (including resuscitation equipment and surgical implants), pollution control or hazardous substances management, or other uses where the failure of the device or Product could cause personal injury, death, property or environmental damage ("Unintended Uses"). Customers shall take any and all actions to ensure using and selling the Products in accordance with the applicable laws and regulations. The Company is not liable, in whole or in part, and customers shall and hereby do release the Company as well as it's suppliers and/or distributors from any claim, damage, or other liability arising from or related to all Unintended Uses of the Products. Customers shall indemnify and hold the Company as well as it's suppliers and/or distributors harmless from and against all claims, costs, damages, and other liabilities, including claims for personal injury or death, arising from or related to any Unintended Uses of the Products.

Information in this document is provided solely in connection with the Products. The Company reserves the right to make changes, corrections, modifications or improvements to this document and Products and services described herein at any time, without notice.

© 2024 GigaDevice - All rights reserved